# $\overline{\mathsf{d}}$ ll

#### BASS Automated Signature Synthesizer **AUTOMATED SIGNATURE SYNTHESI**

**Jonas Zaddach @jzaddach**

**Mariano Graziano @emd3l**

w

心

#### INTRODUCTION

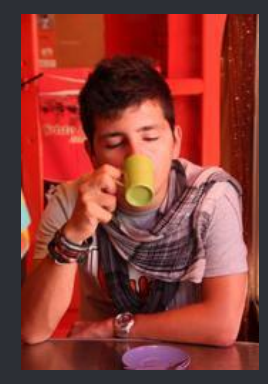

Mariano Graziano

Jonas Zaddach

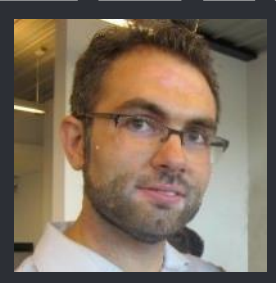

#### Security Researchers in

# dullu>TaLOS>

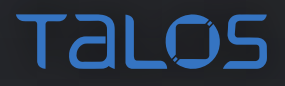

## LET'S TALK ABOUT THE THREAT LANDSCAPE

❀

#### THREAT LANDSCAPE

 $\mathcal{X}$  $\frac{2\pi}{2}$ **Pars**  $275^\circ$ 275 **212 Part** i e pre Fars ras. \*\*\*\*\*\*\*<br>\*\*\*\*\*\* **※※※※※**  $\mathcal{X}$ *Providence* 

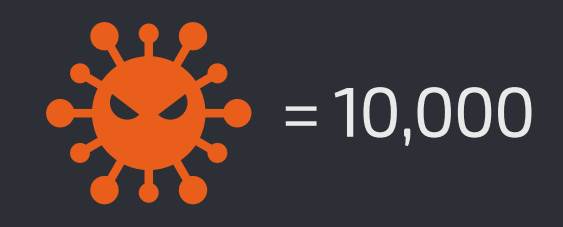

### 1.5 MILLION**Malware Samples DAILY**

#### AV PIPELINE OVERVIEW

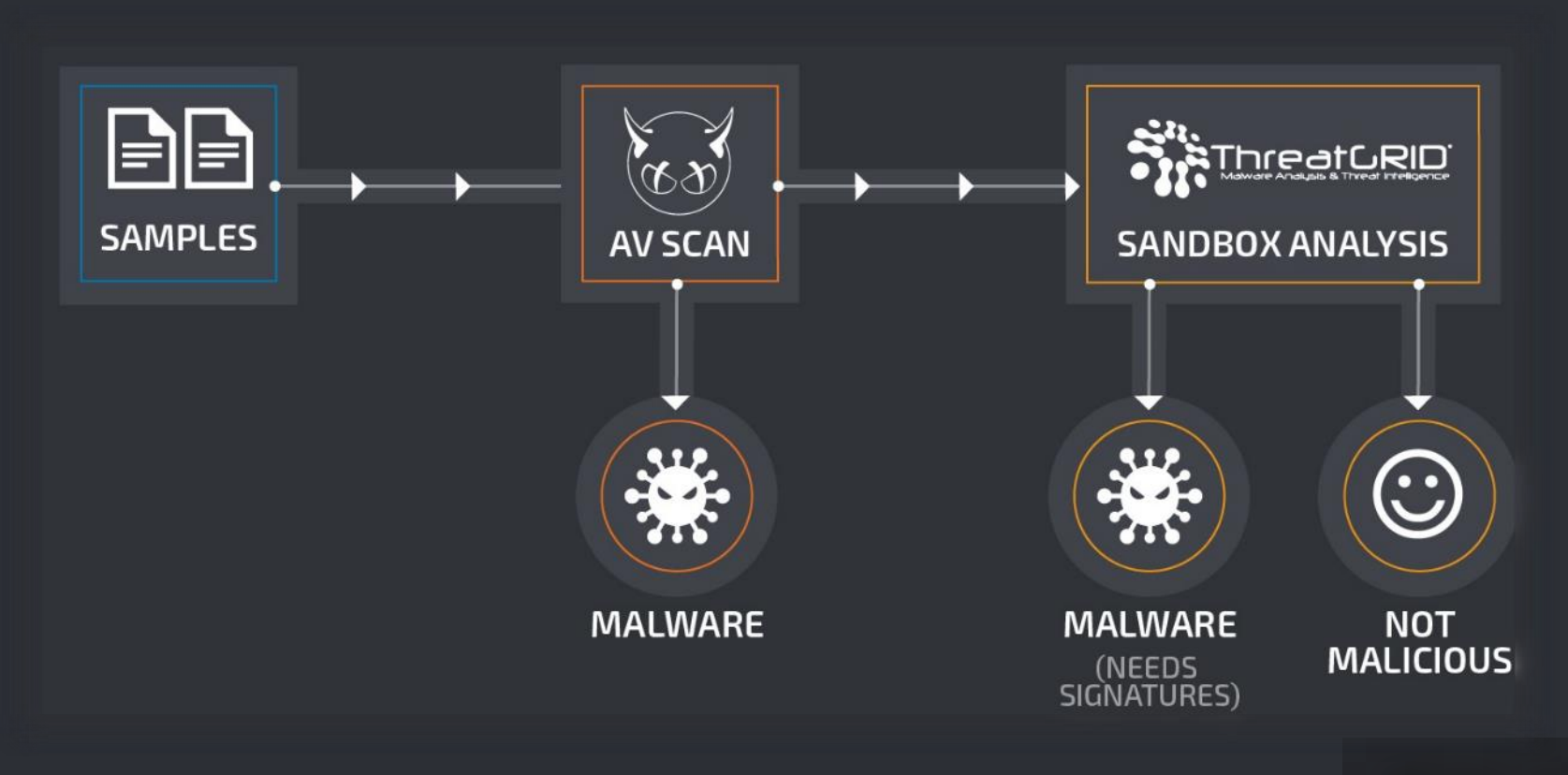

**TALOS** 

#### MALWARE DETECTION CHALLENGE

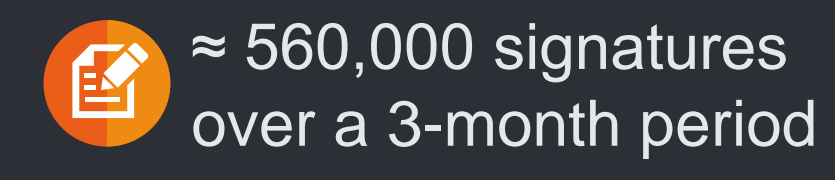

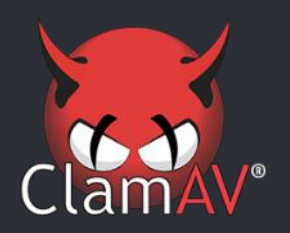

≈ 9,500 Signatures **DAILY** 

 $\rightarrow$  Huge number of signatures  $\rightarrow$  Pattern-based signatures can reduce resource footprint compared to hash-based signatures

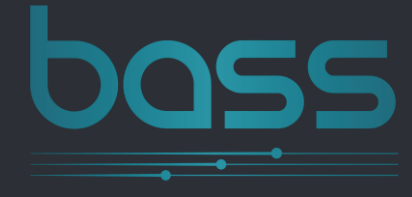

 $\frac{1}{2}$ 

m

它

受

**AUTOMATED SIGNATURE SYNTHESIZER** 

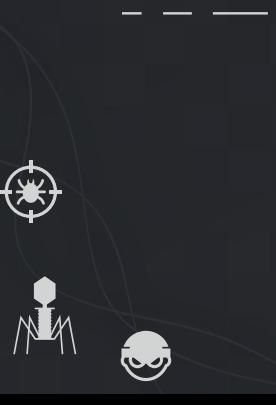

#### BASS OVERVIEW

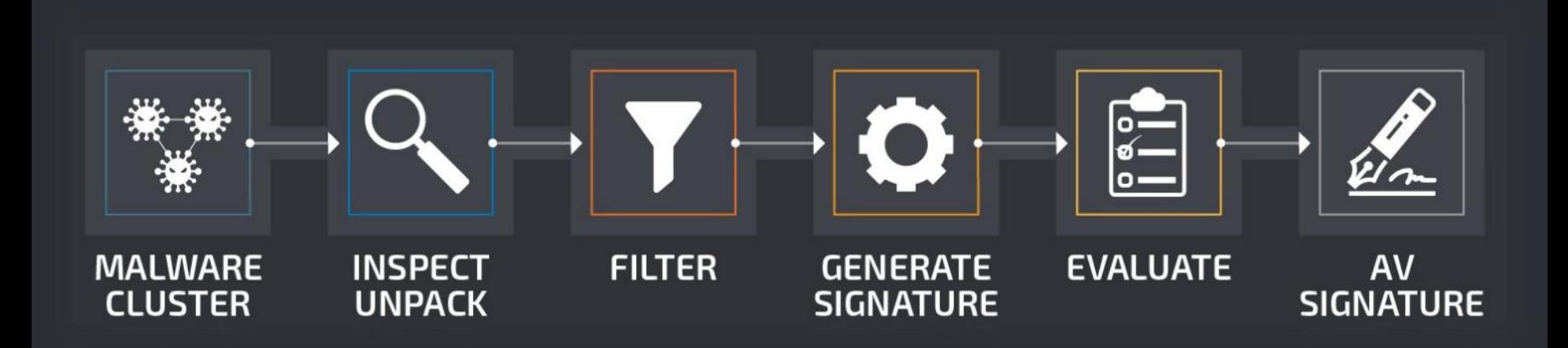

Talos

#### CLUSTERING

- Clustering is NOT a part of BASS!
- Several cluster sources feed BASS
	- Sandbox Indicator of Compromise (IoC) clustering
	- Structural hashing
	- Spam campaign dataset

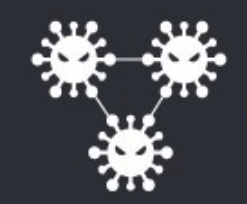

#### UNPACKING & INSPECTION

- Extract all content ClamAV can extract
	- ZIP archives
	- Email attachments
	- Packed executables
	- Nested documents: e.g., PE file inside a Word document
	-
- Gather information about file content
	- File size
	- Mime type/Magic string
		-

### FILTERING

- Reject clusters with wrong file types
	- In the near future BASS will handle any executable file type handled by the disassembler (IDA Pro)
	- Currently limited to PE executables
- Clean outliers with wrong file types from clusters

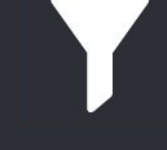

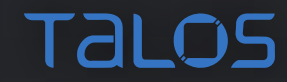

#### SIGNATURE GENERATION

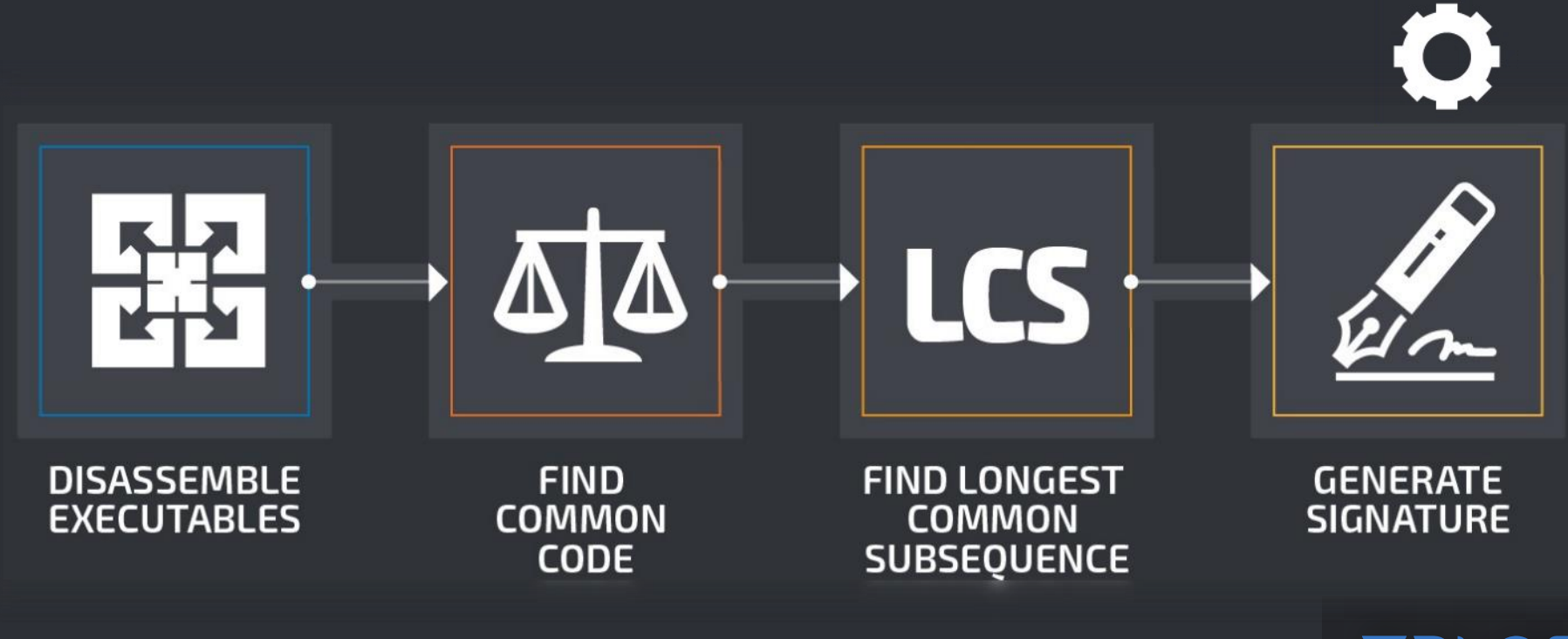

Talos

#### DISASSEMBLING

- Export disassembly database
- Currently uses IDA Pro as a disassembler
	- Others are possible in the future

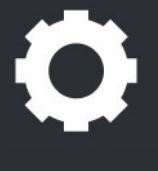

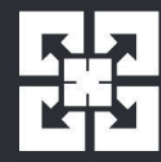

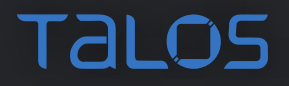

#### FINDING COMMON CODE

- Use binary diffing to identify similar functions across binaries
- Build similarity graph between functions and extract largest connected subgraph

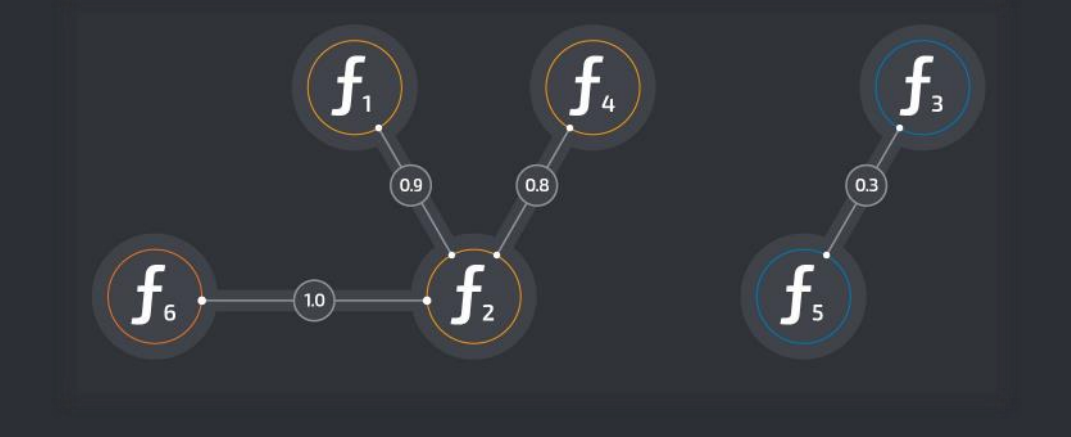

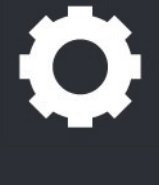

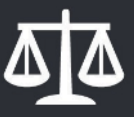

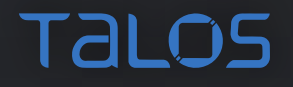

### FINDING COMMON CODE

- Test found function against a database of whitelisted functions
	- Kam1n0, a database for binary code clone search, contains functions of whitelisted samples
	- If a found function is whitelisted, take the next-best subgraph

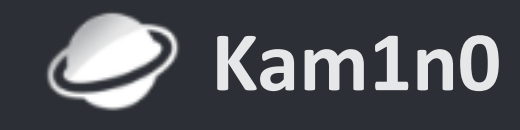

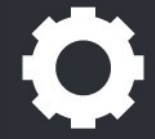

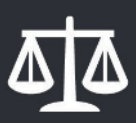

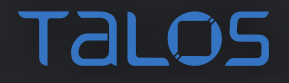

• Use k-LCS algorithm to find a longest common subsequence

> DIFFERENCE BETWEEN LONGEST COMMON SUBSTRING AND LONGEST COMMON SUBSEQUENCE

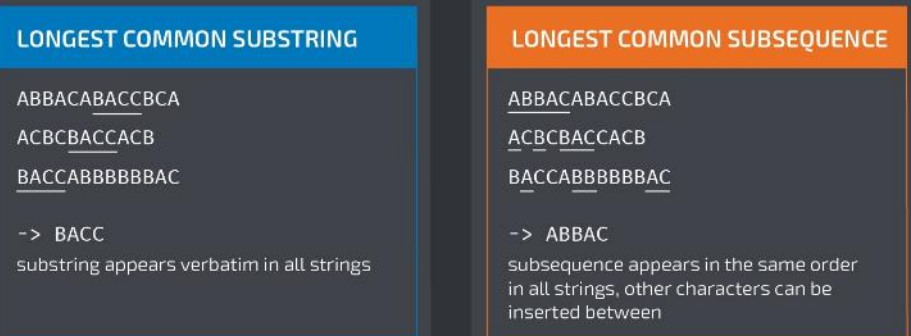

LCS

0

• Implemented Hamming-kLCS described by C. Blichmann [1]

- Hamming distance between all strings is computed
- 2-LCS algorithm (Hirschberg algorithm) is applied to strings with lowest distance
- Resulting LCS is kept  $\rightarrow$  Rinse and repeat

ABBACABACCBCA

ACBCBACCACB

BACCABBBBBBAC

- Hamming distance between all strings is computed
- 2-LCS algorithm (Hirschberg algorithm) is applied to strings with lowest distance
- Resulting LCS is kept  $\rightarrow$  Rinse and repeat

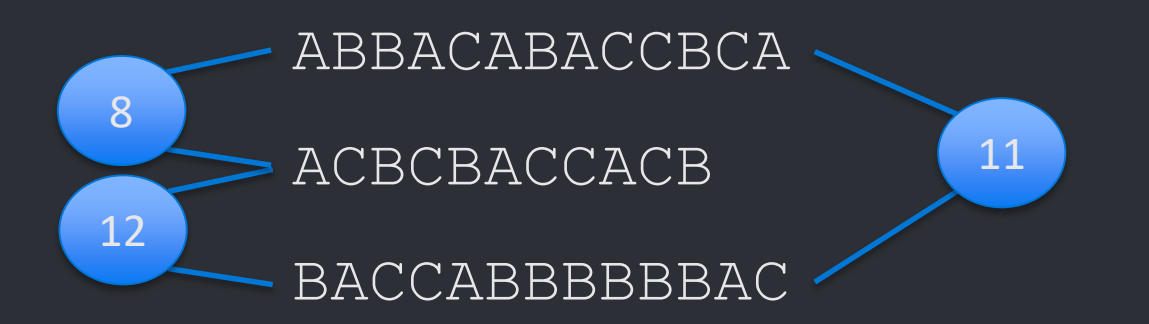

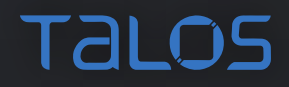

- Hamming distance between all strings is computed
- 2-LCS algorithm (Hirschberg algorithm) is applied to strings with lowest distance
- Resulting LCS is kept  $\rightarrow$  Rinse and repeat

ABBACABACCBCA ACBCBACCACB ABBACCB

BACCABBBBBBAC

- Hamming distance between all strings is computed
- 2-LCS algorithm (Hirschberg algorithm) is applied to strings with lowest distance
- Resulting LCS is kept  $\rightarrow$  Rinse and repeat

ABBACCB

BACCABBBBBBAC

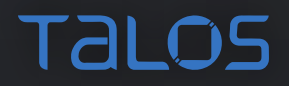

- Hamming distance between all strings is computed
- 2-LCS algorithm (Hirschberg algorithm) is applied to strings with lowest distance
- Resulting LCS is kept  $\rightarrow$  Rinse and repeat

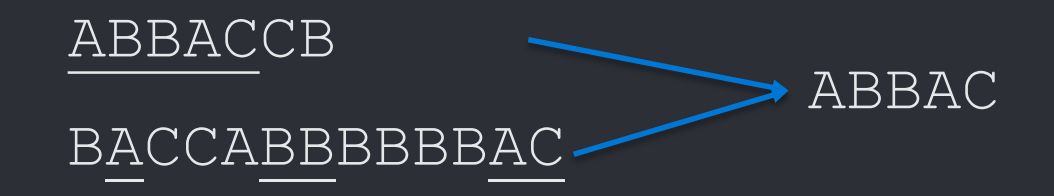

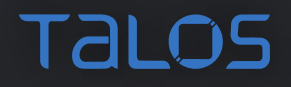

#### GENERATING A SIGNATURE

- Create ClamAV signature
	- Find possible "gaps" in result sequence
	- Delete single characters
- Find a common name
	- Use AvClass to label cluster

SIGNATURE: Win.Trojan.Example:0:\*cafebabe\*dead\*beef

#### **ORIGINAL FILES:**

1. ca fe ba be 31 de ad 35 37 be ef 38 |....1..57..8| 2. 31 ca fe ba be de ad be ef 35 38 37 |1........587| 3. 30 ca fe ba be 31 de ad 37 be ef 38  $[0...1...7..8]$ 

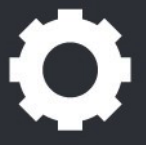

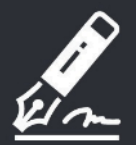

#### VALIDATION

- False Positive testing
	- Against a set of known clean binaries
- Manual validation by Analyst
	- Assisted by CASC plugin [4]
	- Matched binary parts are highlighted in IDA Pro

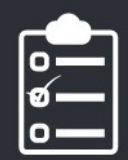

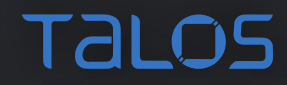

#### TECHNICAL IMPLEMENTATION

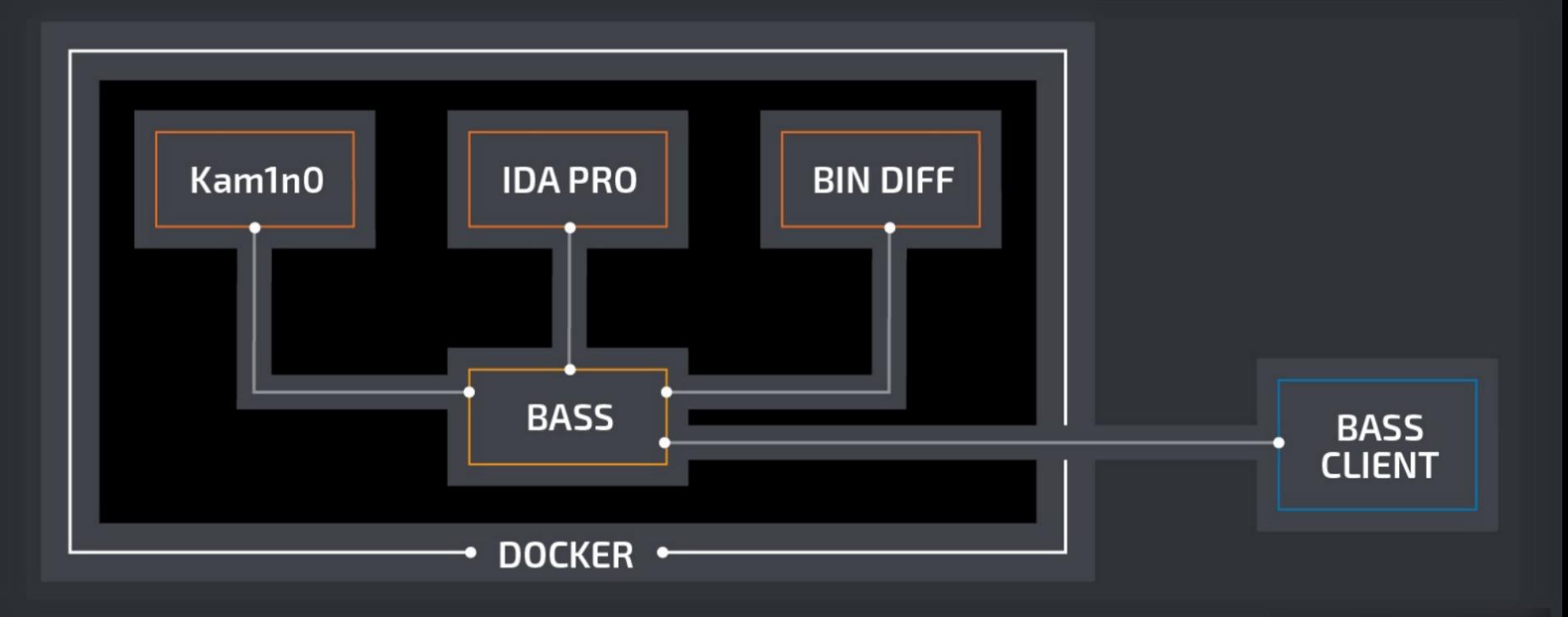

**TALOS** 

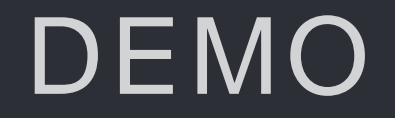

 $\bigoplus$ 

 $M$ 

 $\bigcirc$ 

谦

 $\bigoplus$ 

受

### **CONCLUSION**

⊕

 $M$ 

 $\bigcirc$ 

澿

 $\mathbf{C}$ 

安

#### LIMITATIONS

- Only works for executables
- Does not work well for
	- File infectors (Small, varying snippets of malicious code)
	- Backdoors (Clean functions mixed with malicious ones)
- Alpha stage

#### CONCLUSION

- Presented automated signature generation system for executables
- Implemented research ideas not available as code – VxClass from Zynamics
- Code will be available open-source
	- For others to try, improve and comment on

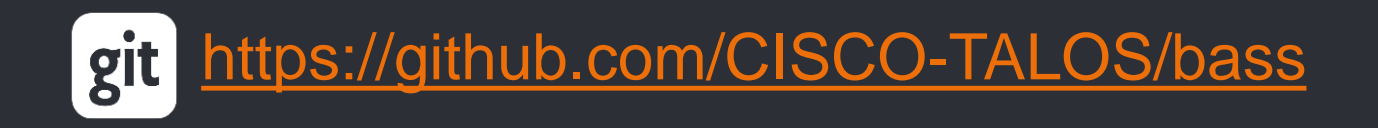

## Talos

 $\overline{\mathbf{v}}$ 

母

talosintel.com **Z** blogs.cisco.com/talos **D** @talossecurity

> $11111111$ **CISCO**

€

#### RESOURCES

- 1. "*Automatisierte Signaturgenerierung für Malware-Stämme*", Christian **Blichmann** [https://static.googleusercontent.com/media/www.zynamics.com/en//downloads/blichmann-christian-](https://static.googleusercontent.com/media/www.zynamics.com/en/downloads/blichmann-christian--diplomarbeit--final.pdf) diplomarbeit--final.pdf
- 2. "*AVClass: A Tool for Massive Malware Labeling*", Sebastian et al., [https://software.imdea.org/~juanca/papers/avclass\\_raid16.pdf](https://software.imdea.org/~juanca/papers/avclass_raid16.pdf)
- 3. "*Kam1n0: MapReduce-based Assembly Clone Search for Reverse Engineering*", Ding et al., <http://www.kdd.org/kdd2016/papers/files/adp0461-dingAdoi.pdf>
- 4. CASC IDA Pro plugin, <https://github.com/Cisco-Talos/CASC>
- 5. VxClass Automated classification of malware and trojans into families <https://www.zynamics.com/vxclass.html>